# **suporte betmotion**

- 1. suporte betmotion
- 2. suporte betmotion :download poker star dinheiro real
- 3. suporte betmotion :jogos de cartas estrela bet

# **suporte betmotion**

Resumo:

**suporte betmotion : Descubra a diversão do jogo em condlight.com.br. Inscreva-se agora para receber seu bônus emocionante!** 

contente:

Pix Betmotion - Como Fazer Saques e Depsitos via Pix (2024)

Como fazer uma aposta na Betmotion?

1

Entre no site da Betmotion Brasil e faa login em suporte betmotion suporte betmotion conta;  $\mathfrak{D}$ 

[roleta rapida](https://www.dimen.com.br/roleta-rapida-2024-07-14-id-42601.html)

# **Tutorial: Usando o PayPal para Sacar Dinheiro no BetMGM no Brasil**

No mundo de apostas esportivas online, é essencial saber como depositar e sacar fundos dos seus contas de apostas. Um dos métodos de pagamento mais populares e seguros é o PayPal. Neste tutorial, você vai aprender como sacar dinheiro do seu conta do BetMGM usando o PayPal no Brasil.

### **Passo 1: Faça Login no seu Conta do BetMGM**

Visite o site do BetMGM e faça login em suporte betmotion conta usando suas credenciais. Se você ainda não tem uma conta, terá que criar uma antes de poder sacar fundos.

### **Passo 2: Navegue até a Página de Saques**

Após fazer login, navegue até a página de saques do site do BetMGM. Essa é a página onde você pode solicitar a retirada de fundos do seu conta.

#### **Passo 3: Selecione o Método de Pagamento PayPal**

Na página de saques, você verá uma lista de métodos de pagamento disponíveis. Selecione o PayPal como seu método de pagamento preferido.

#### **Passo 4: Insira a Quantia que Deseja Sacar**

Depois de selecionar o PayPal, insira a quantia que deseja sacar em reais (R\$). Certifique-se de que você tem saldo suficiente em suporte betmotion conta do BetMGM para cobrir a quantia solicitada.

### **Passo 5: Confirme a Transação**

Antes que a transação seja processada, você será direcionado para a página de confirmação. Revise cuidadosamente os detalhes da transação e confirme se todos os dados estiverem corretos. Em seguida, clique em "Confirmar" para concluir a transação.

### **Passo 6: Aguarde a Confirmação do BetMGM**

Após confirmar a transação, o BetMGM processará a solicitação de saque e enviará o dinheiro para suporte betmotion conta do PayPal. Esse processo geralmente leva alguns minutos, mas às vezes pode levar até 24 horas.

### **Passo 7: Complete a Transação no PayPal**

Depois que o BetMGM enviar o dinheiro, você receberá uma notificação do PayPal. Para completar a transação, acesse o seu conta do PayPal e siga as instruções para transferir o dinheiro para suporte betmotion conta bancária ou cartão de crédito.

# **Conclusão**

Usar o PayPal para sacar dinheiro no BetMGM no Brasil é uma ótima opção para aqueles que procuram segurança e conveniência em suas transações online. Fique à vontade para nos contatar se tiver alguma dúvida ou problema durante o processo. Boa sorte e aproveite a suporte betmotion experiência de apostas esportivas online!

# **suporte betmotion :download poker star dinheiro real**

0 / 100) Rs40. Aqui está a fórmula para calcular o quanto Você venceriam achandoem{ k uma promoçãode plusdog na linha do dinheiro:(quantidade da suporte betmotion ) X (10 OddS/).O que A

inha Do significa nas probabilidade as esportivam? - Forbes forbees : compra; lucro"; +1300odns representa num ganho De USRimos 1.400! Porque éApostarar e Luta no Maryland Sports Betting rebetmaryland ;

IS" e em suporte betmotion seguida de repressione os Botão Place BAT. Você precisa arriscarar Betman Livre um vez! Sea prora colocadacom do Free Be vencer - apenas seus ganhos creditados diretamente na suporte betmotion conta

análise do Sportsbook punchng : apostas.: casas apostas:

# **suporte betmotion :jogos de cartas estrela bet**

# **Tensões entre judeus e palestinos na Cisjordânia Ocupada: general israelense critica políticas do governo**

Em meio à crescente tensão entre colonos judeus e palestinos na Cisjordânia Ocupada e às novas medidas do governo israelense para expandir suporte betmotion posse sobre o território, um general israelense emitiu uma severa reprimenda às políticas do governo na região e condenou o aumento do "crime nacionalista" por parte dos colonos judeus.

### **Autoridade Palestina é interesse de segurança de Israel**

O general Yehuda Fuks, o chefe saído do Comando Central de Israel, responsável pelas forças militares do país na Cisjordânia, disse suporte betmotion uma cerimônia de despedida que uma Autoridade Palestina forte e funcional estava no interesse de segurança de Israel.

### **Crítica ao ministro das Finanças israelense**

A declaração do general Fuks parecia ser uma crítica ao ministro das Finanças israelense, Bezalel Smotrich, que é um colono e que está afetando a autoridade ao recusar-se a transferir impostos que Israel coleta suporte betmotion seu nome na parte da Cisjordânia que a autoridade administra, cerca de 40 por cento do território.

### **Condenação à violência de colonos judeus**

O general Fuks também expressou preocupação com o aumento da violência de colonos judeus na Cisjordânia, que é habitada por cerca de 2,7 milhões de palestinos e uma população judia de colonos que cresceu para bem acima de 500.000. Uma minoria extremista de colonos violentos, disse, está minando a reputação de Israel internacionalmente e causando medo aos palestinos. "Isso, para mim, não é judaísmo", disse. "Ao menos não o que eu fui criado na casa de meu pai e minha mãe. Isso não é o caminho da Torá."

#### **História dos assentamentos israelenses**

Israel tomou o controle da Cisjordânia da Jordânia suporte betmotion 1967 durante uma guerra com três estados árabes e civis israelenses se estabeleceram lá com a aprovação tácita ou explícita do governo, vivendo sob a lei civil israelense enquanto seus vizinhos palestinos estão sujeitos à lei militar israelense.

### **Visão internacional e legalidade dos assentamentos**

A comunidade internacional vê geralmente os assentamentos israelenses na Cisjordânia como ilegais e muitos deles são ilegais sob a lei israelense, mas são tolerados pelo governo. Muitos assentamentos ilegais sob a lei israelense foram posteriormente legitimados pelo governo e os palestinos argumentam há muito tempo que eles são uma anexação progressiva que transforma a terra necessária para um Estado palestino independente suporte betmotion um pântano incontrolável.

### **Aumento dos ataques a palestinos**

Em 2024, o Relatório das Nações Unidas informou que os ataques a palestinos na Cisjordânia aumentaram nas semanas seguintes aos ataques de 7 de outubro que desencadearam a guerra suporte betmotion Gaza entre Israel e Hamas, com pelo menos 115 mortos, mais de 2.000 feridos e quase 1.000 desalojados à força de suas casas, citando violência e intimidação por forças israelenses e colonos.

#### **Tabela de dados:**

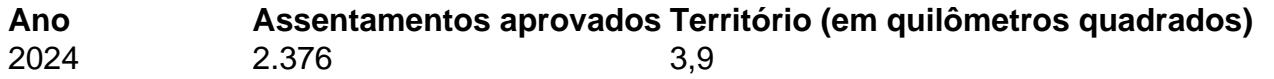

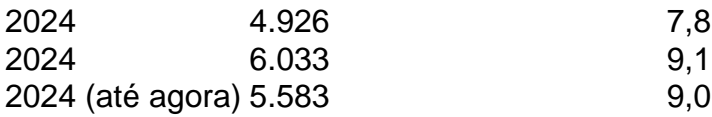

### **Ministro israelense afirma que está construindo "o bom país"**

O ministro Smotrich disse suporte betmotion um post suporte betmotion mídias sociais que está trabalhando com autoridades de planejamento para aprovar mais de 5.000 unidades habitacionais adicionais na Cisjordânia. "Estamos construindo o bom país e frustrando a criação de um Estado palestino", disse.

Author: condlight.com.br Subject: suporte betmotion Keywords: suporte betmotion Update: 2024/7/14 12:00:33